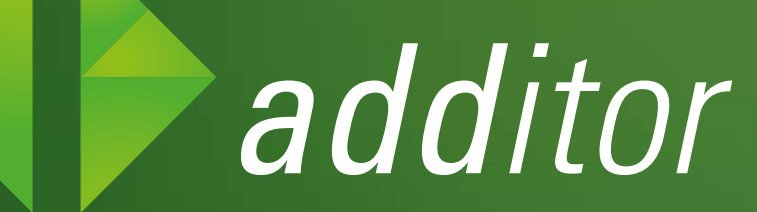

*das intuitive web-cms*

*Leichter geht's nicht! Jetzt Demo testen auf additor.de!*

# **EINFACH** additor

additor vereint zwei Dinge, die sonst nur schwer in Einklang gebracht werden können: Einen extrem breiten Funktionsumfang und eine intuitive Benutzeroberfläche. Alles mit dem Ziel, Ihnen das Arbeiten so leicht wie möglich zu machen.

Mit additor können Sie alle Inhalte Ihres digitalen Auftritts auf einfache Weise erstellen, aktualisieren und erweitern – ganz egal ob es sich dabei um Texte, Bilder, Medien, Dokumente oder Community-Funktionen handelt.

### **Die Kurzfassung\***

- Einfacher als jedes CMS, das Sie kennen
- Minimaler Schulungsaufwand
- $\triangleright$  Contentpflege per "drag & drop"

- $\blacktriangleright$  Seiten individuell gestalten
- $\blacktriangleright$  Seitenstrukturen verwalten
- Bilder bearbeiten
- Eigene Vorlagen selbst erstellen

#### **Die Handhabung**

Ganz einfach per "drag & drop".

- ▶ Für responsive Websites
- Für barrierefreie Websites
- ▶ Für One-Pager
- Für variable Ausgabeformate

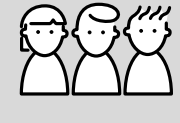

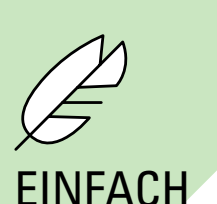

### $\blacktriangleright$  Intuitiv nutzbar

# VOLLSTÄNDIG

- Web-Content-Managementund Redaktionssystem
- Intranet gleich mit dabei
- Eingebautes Mediacenter
- Differenzierte Rechteverwaltung

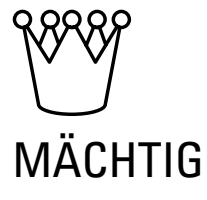

\*technische Details finden Sie auf der Rückseite

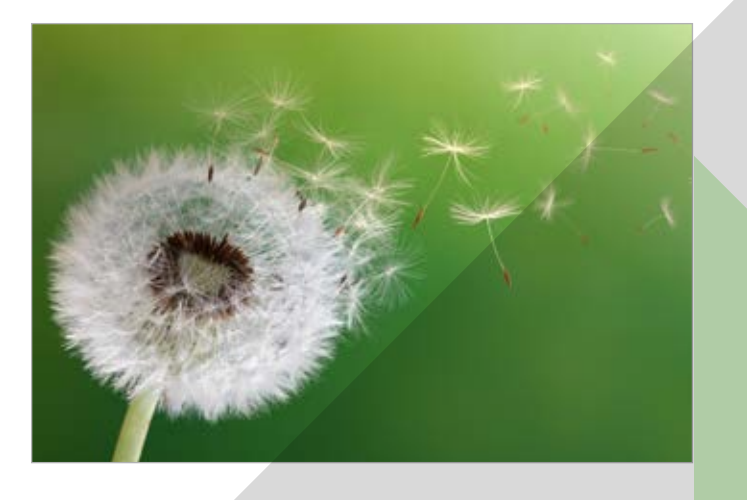

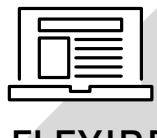

### **FI FXIBEL**

### MASSGESCHNEIDERT

- additor integriert Ihr Corporate Design
- additor passt sich Ihren Bedürfnissen an
- Sie können eigene PHP-Seiten und -Anwendungen integrieren
- Mehrsprachig auch im Backend

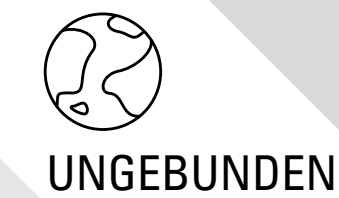

- Redaktion über Webbrowser
- $\triangleright$  Keine Plug-Ins erforderlich
- Funktioniert auch auf mobilen Geräten
- Arbeiten von unterwegs

### DIREKT

Pop-Up-Menüs geben Ihnen an Ort und Stelle Bearbeitungsoptionen.

# TEAMFÄHIG

Mehrere Redakteure können gleichzeitig an einer Seite arbeiten.

# UMKEHRBAR

Fehler gemacht? Kein Problem, mit unserer Undo / Redo Liste haben Sie Zugriff auf alle Arbeitsschritte.

# INDIVIDUALISIERBAR

Passen Sie die Größe von Schrift und Arbeitsbereichen Ihren Bedürfnissen an.

# **ÜBERSICHTLICH**

Farbcodes, Icons und das benutzerfreundliche Design zeigen Ihnen jederzeit, wo Sie sind und was Sie gerade tun.

Probieren Sie unser Demo auf **additor.de**!

- Umfassende Textbearbeitung
- Tabellen-Editor
- Formular-Editor
- Bilder, Bildergalerien und Slideshows
- ▶ Image-Maps / Bildbearbeitung
- Audio- und Videodateien
- YouTube oder Vimeo-Videos
- Dokumente zum Download
- ▶ Teaser-Funktion
- Personen-, Adress- und Kontaktdaten

### **SCHNELL**

Platzieren Sie Inhalte einfach per "drag & drop".

# EINFACH *vielseitig*

- ▶ SEO Unterstützung
- Kalender und Veranstaltungen
- ▶ News und Newsletter-Modul
- ▶ Kommentar-Funktion
- Umfrage-Tool
- Automatisch generierbare Listen (News, Personen, Seiten, etc.)
- Konfigurierbare Suche
- Eingebauter Linkchecker
- ▶ Tag-Cloud

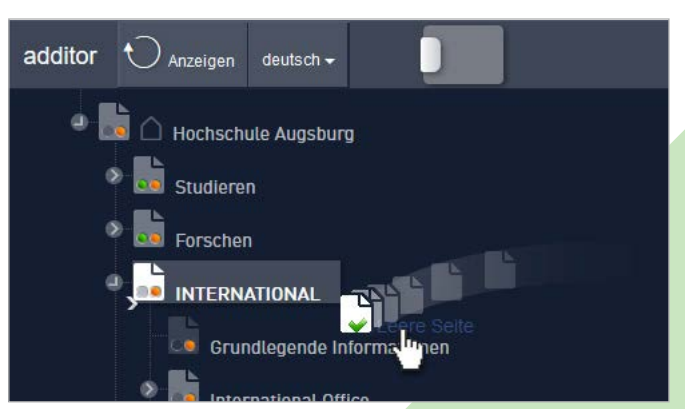

#### Seiten strukturieren

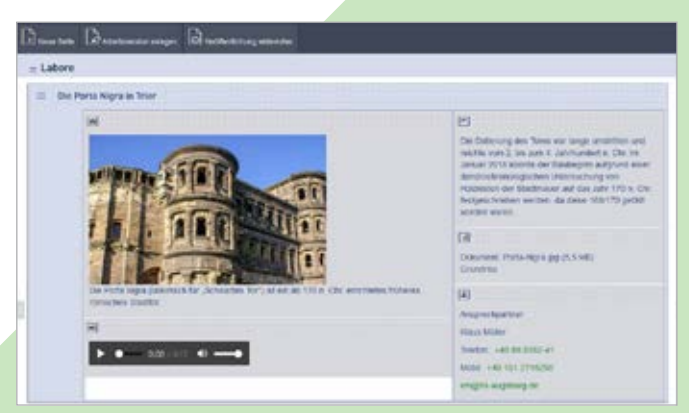

#### Layout gestalten

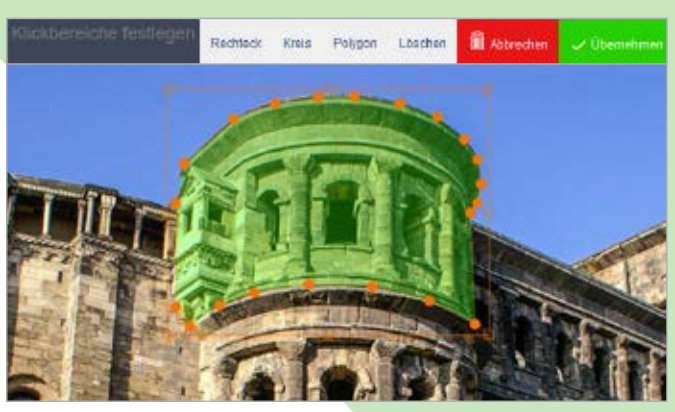

Inhalte bearbeiten

### **additor Features (Auswahl)**

# TECHNISCHE DETAILS für alle, die es noch genauer wissen wollen

### **Standard-Komponenten**

- LAMP-basiert, auch PHP7
- Elasticsearch als Suchmachine
- Präferiert auf Linux; bei Bedarf auch auf Microsoft-Windows und Mac OS X installierbar

### **Berechtigungen und Workflow**

- Dezidierte, zugleich einfache Vergabe von Berechtigungen  $\blacktriangleright$
- Optional: Authentifizierung über LDAP oder andere Verfahren

### **Struktur**

- Hierarchische URLs; Short-URLs
- Mehrere Domains mit unterschiedlichem Design in einer Installation konfigurierbar
- Subsites mit optional abweichendem Design
- Redaktionell erstellbare Seiten-Menüs

### **Erweiterbarkeit**

- HTML-Teile aus anderen HTML-Seiten integrierbar
- HTML5-Snippets, -Animationen und Mini-Anwendungen direkt integrierbar
- CMS-Framework für komplexere Anpassungen
- Flexible Ausgabeformate: z.B. HTML-, XML-, Text-Seiten oder JSON-Daten erzeugbar

### **Auswahl weiterer Funktionen**

- mehrsprachig, auch für right-to-left-Sprachen wie z.B. Arabisch oder Hebräisch
- Formulare über eigene PHP-Skripte auswertbar
- ▶ Zentrale Verwaltung von Tags
- ▶ Frei und komfortabel editierbare Meta-Tags
- Vereinfachte Eingabe von Social-Media Meta-Tags
- Tastatur- und andere Shortcuts für Power-User

# Unser Unternehmen

Design digital denken. Menschen für Medien begeistern. Für unsere Kunden die besten Lösungen finden: Das ist die Informations-Gesellschaft.

Seit 20 Jahren entwickeln wir Software für das digitale Zeitalter. Wir gestalten komplexe Webplattformen ebenso wie digitale Ausstellungskonzepte und crossmediale Corporate Designs. Unsere Kunden aus Industrie, Kultur und Institutionen schätzen unsere Fähigkeit, vielschichtige Kommunikationsaufgaben zu analysieren, zielgruppengerecht zu planen und mit den neuesten Technologien zu realisieren.

### die **InformationsGesellschaft** mbH Agentur für Design und Software

Bornstraße 12 – 13 D-28195 Bremen Telefon +49 (0)421-17 88 90

mail@informationsgesellschaft.com www.informationsgesellschaft.com www.additor.de

### **Aus unseren Referenzen – mehr unter www.informationsgesellschaft.com**

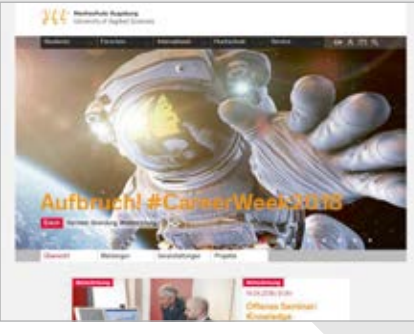

Hochschule Augsburg Hochschule für angewandte Wissenschaften

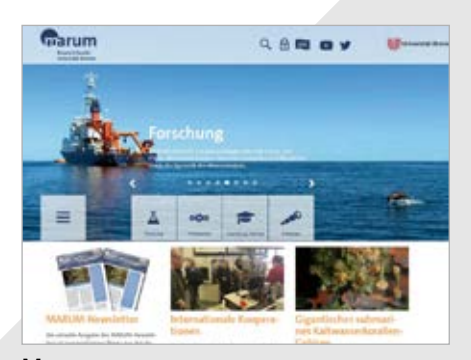

Marum Zentrum für Marine Umweltwissenschaften

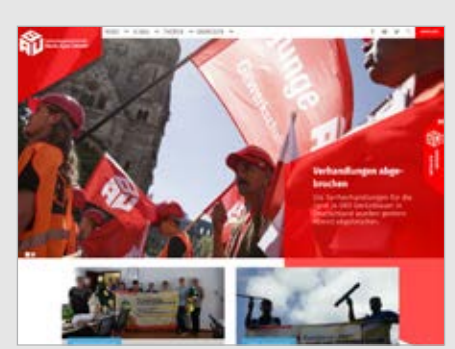

IG Bauen-Agrar-Umwelt Gewerkschaft

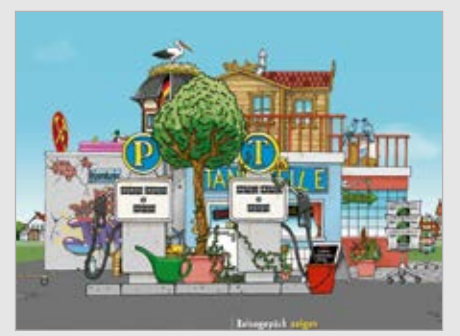

"Das Leben ist Jippie" Interaktive Erlebniswelt

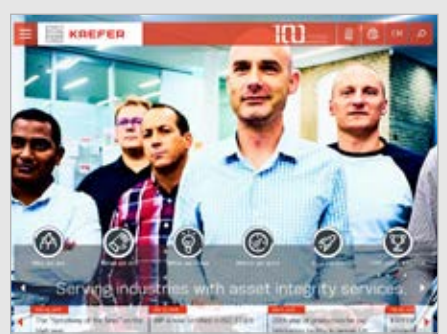

KAEFER Isoliertechnik 30 internationale Websites

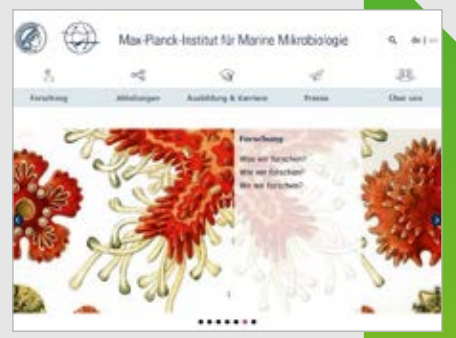

Max-Planck-Institut für Marine Mikrobiologie